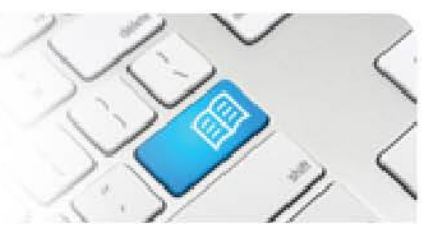

#### **DRef-01 – Director Reference Sheet – Placement Request Approval Process.**

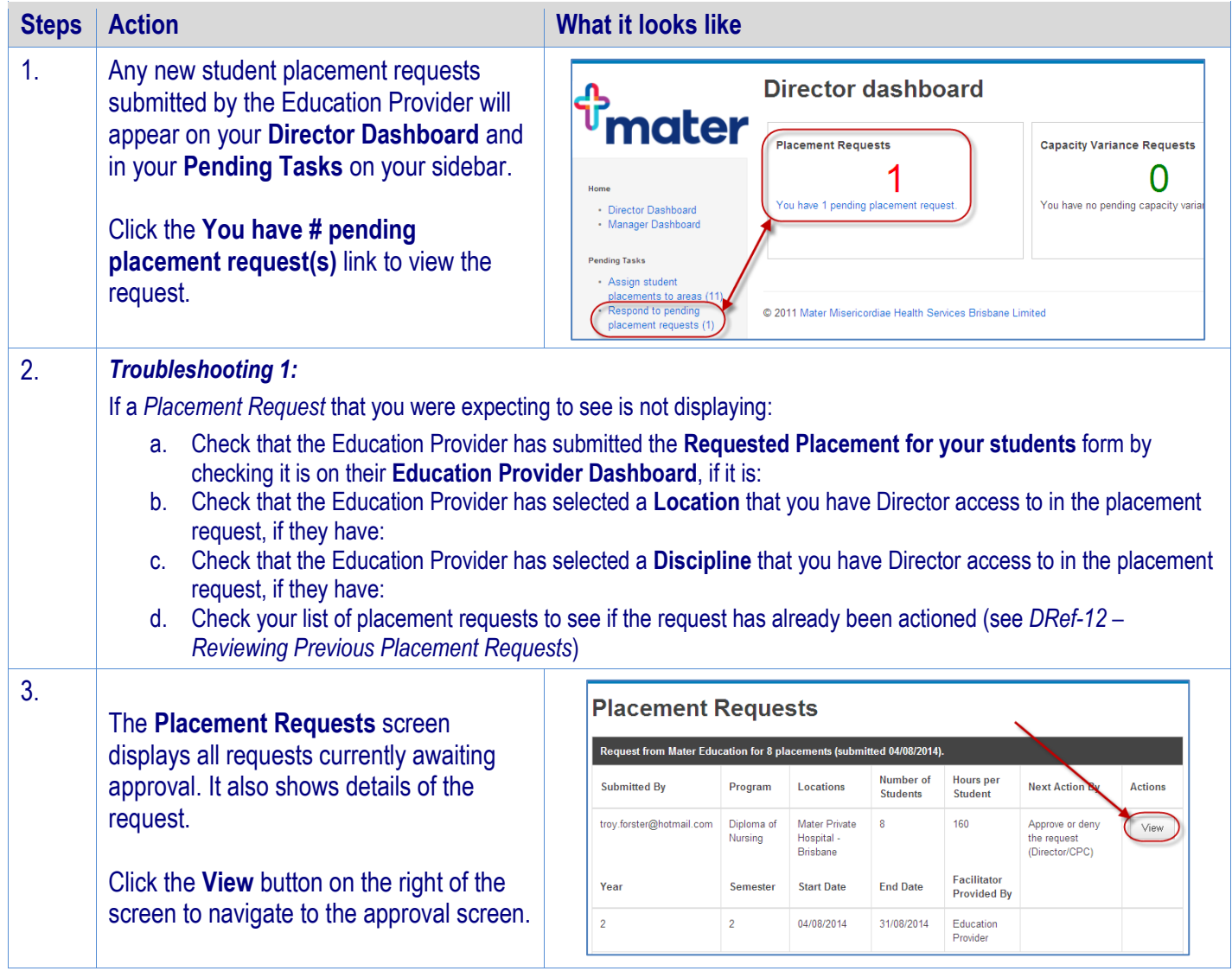

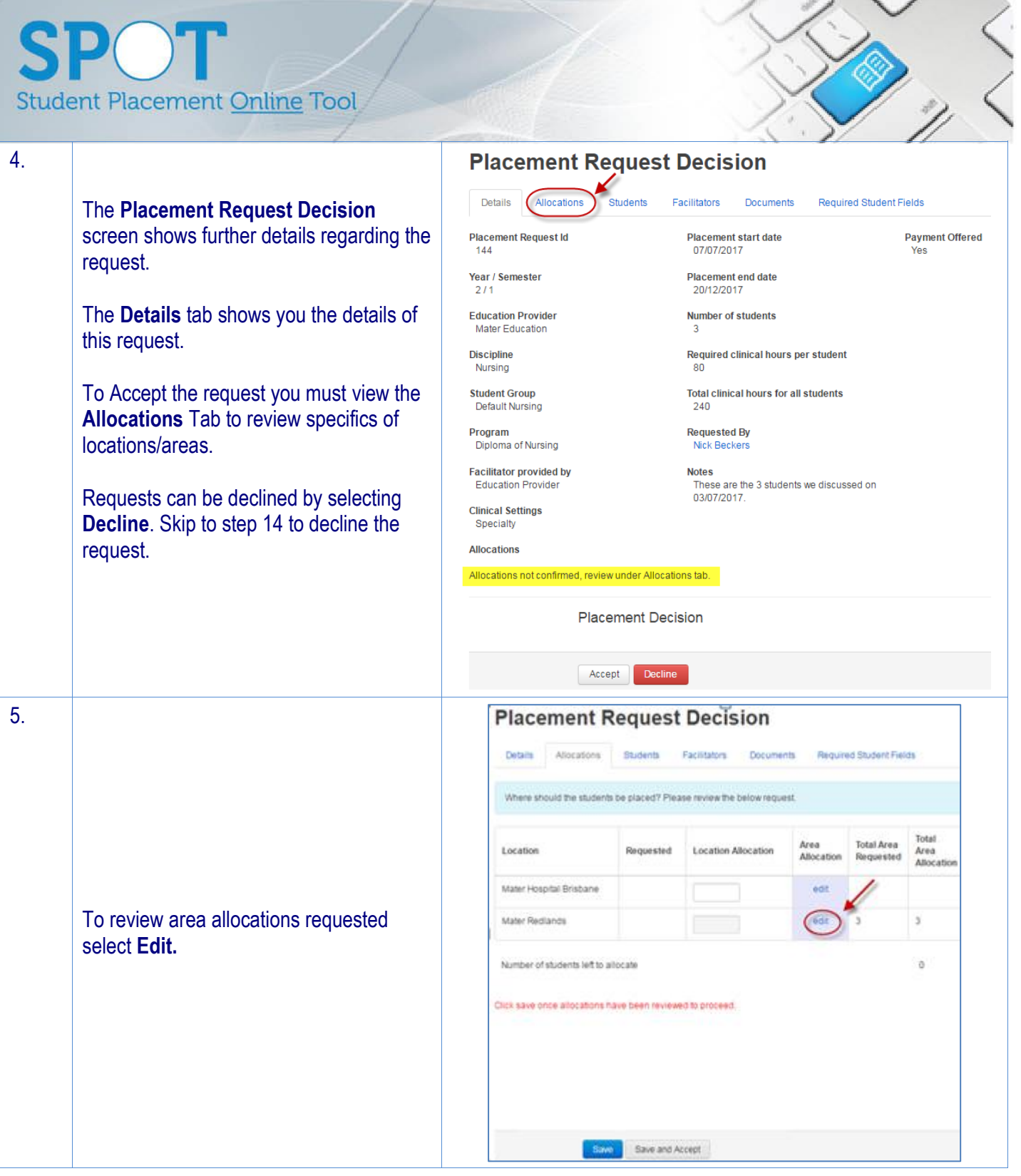

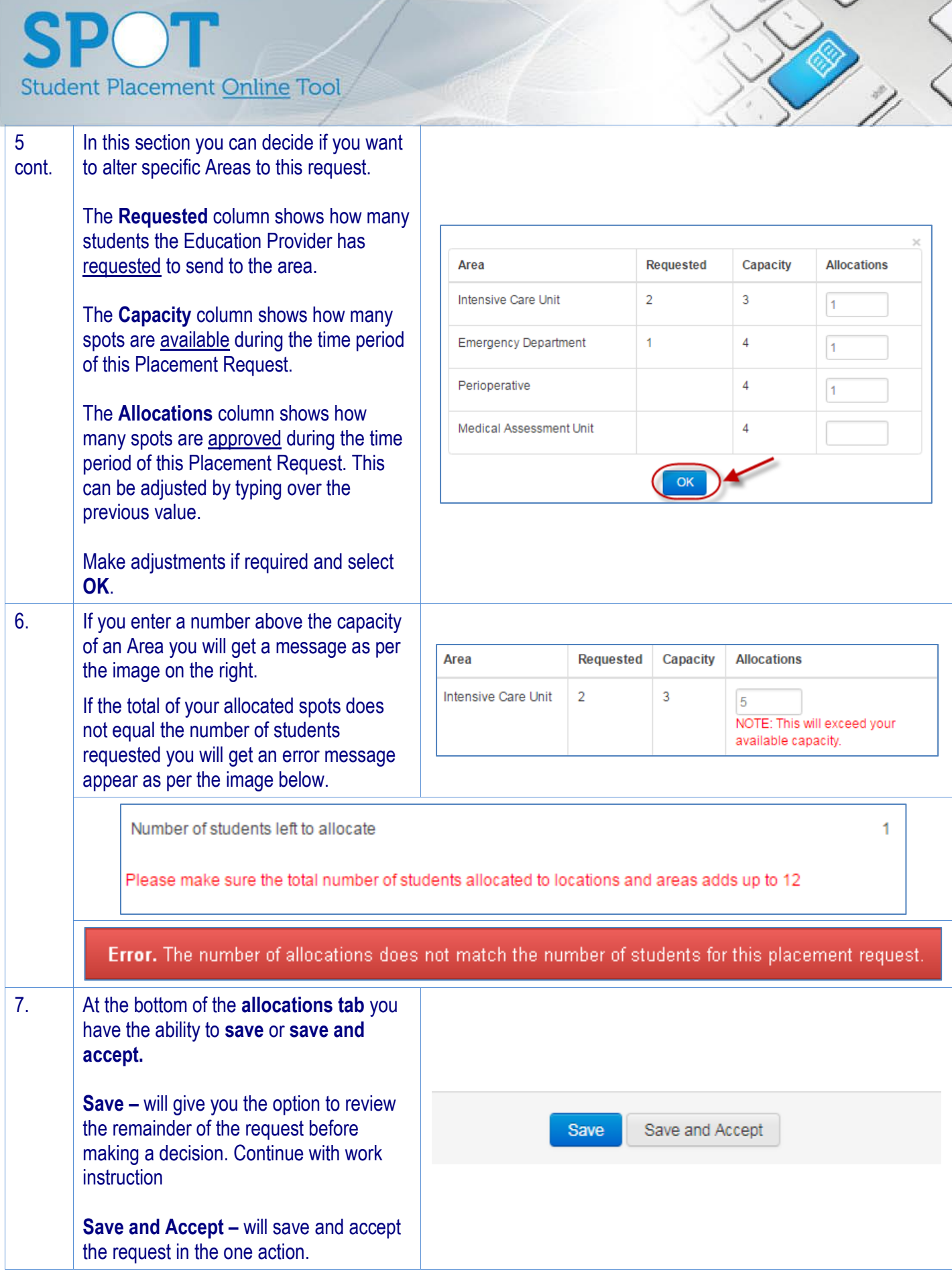

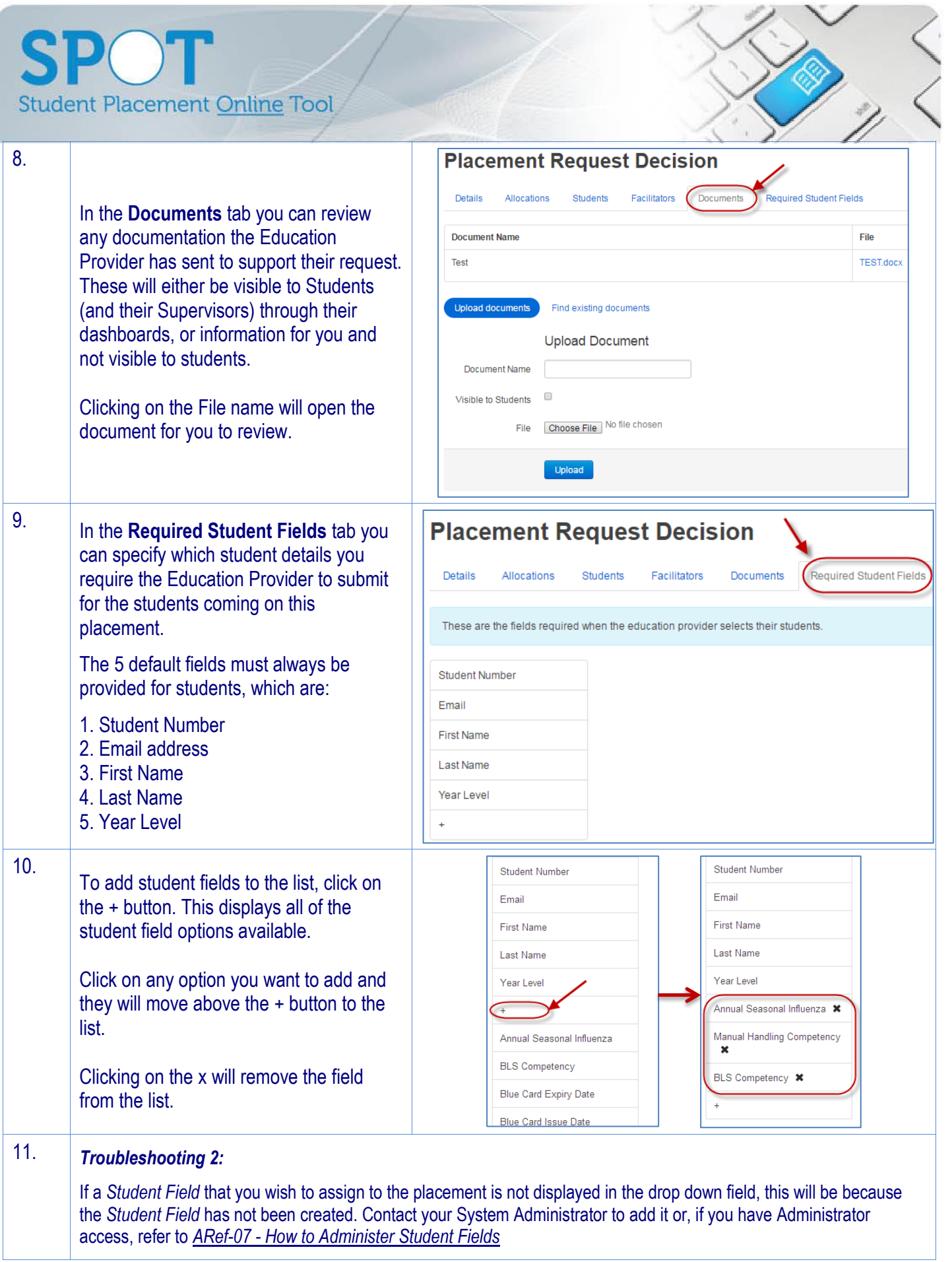

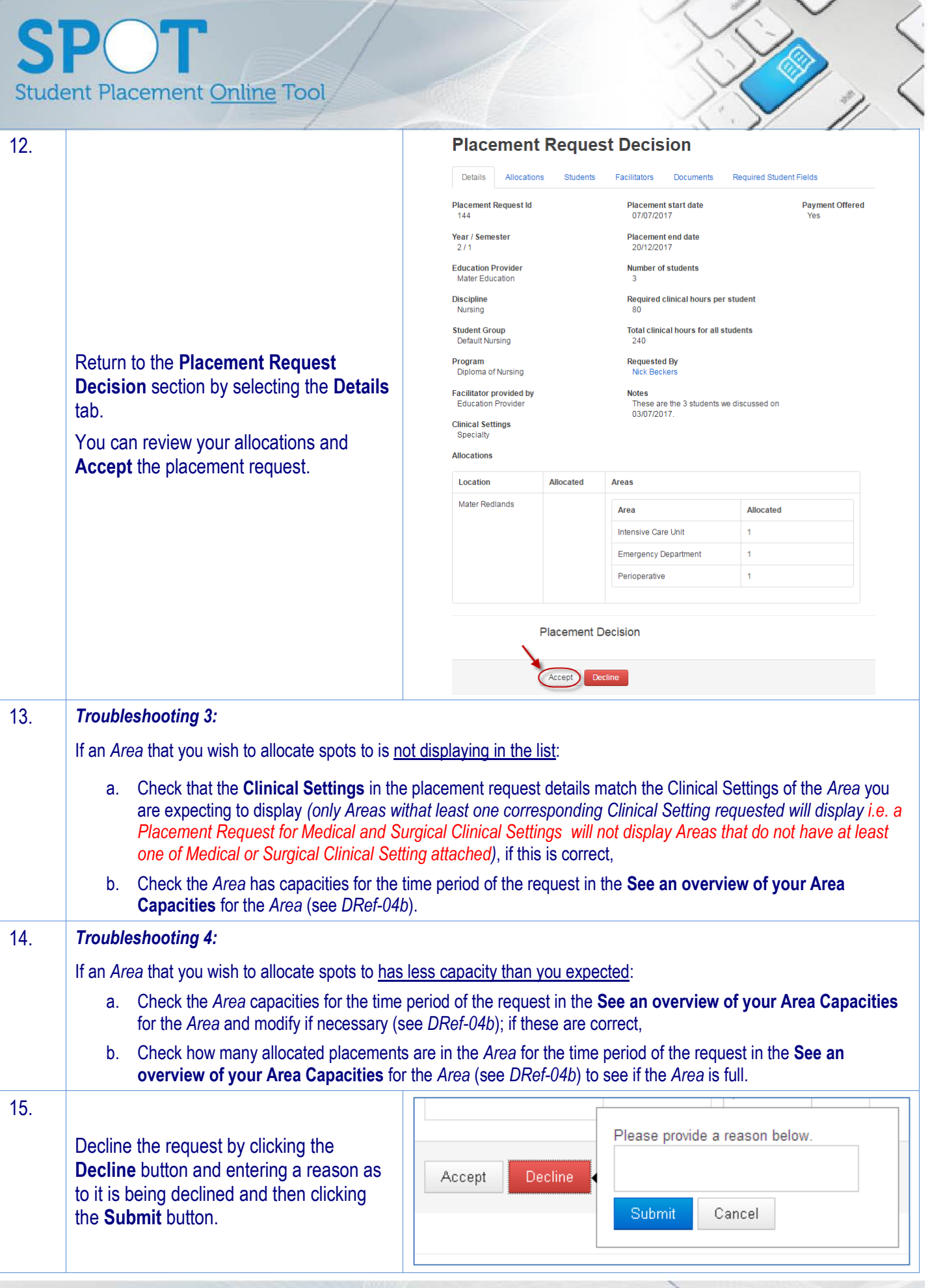

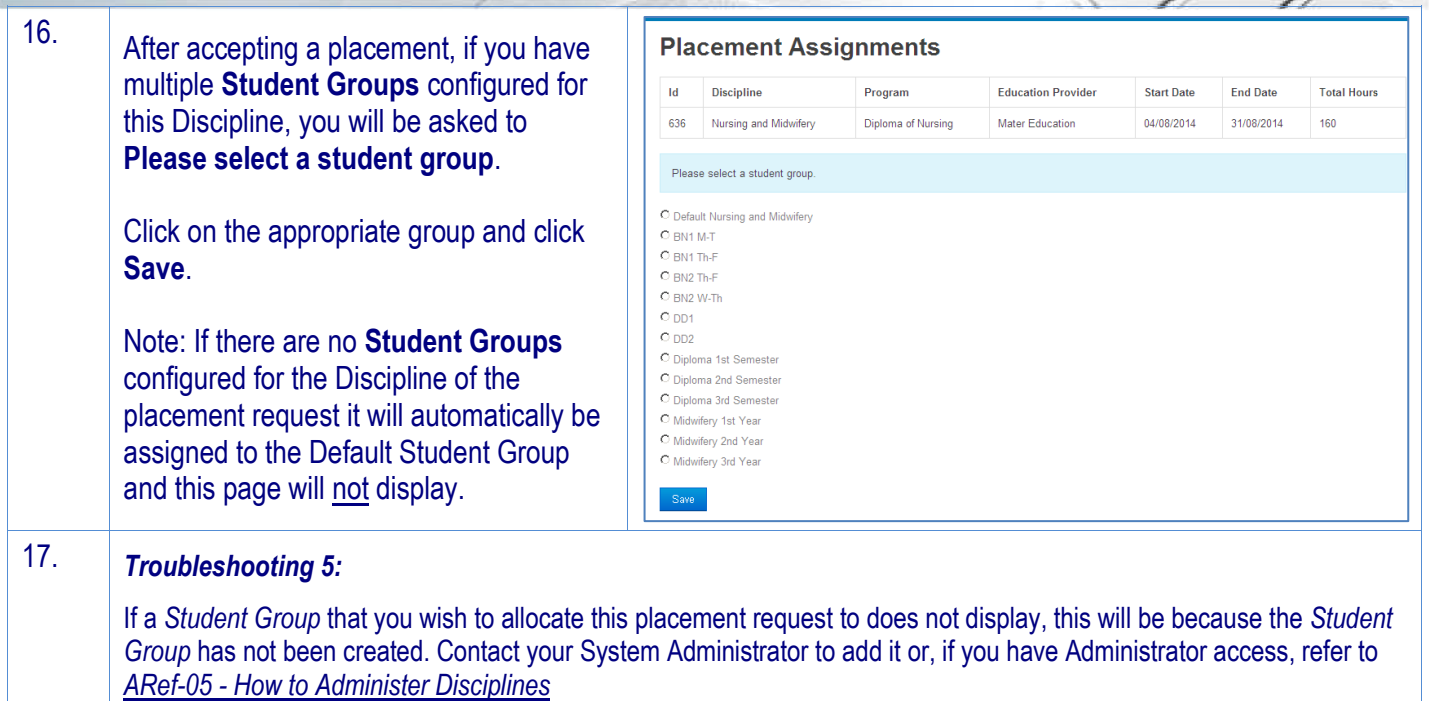